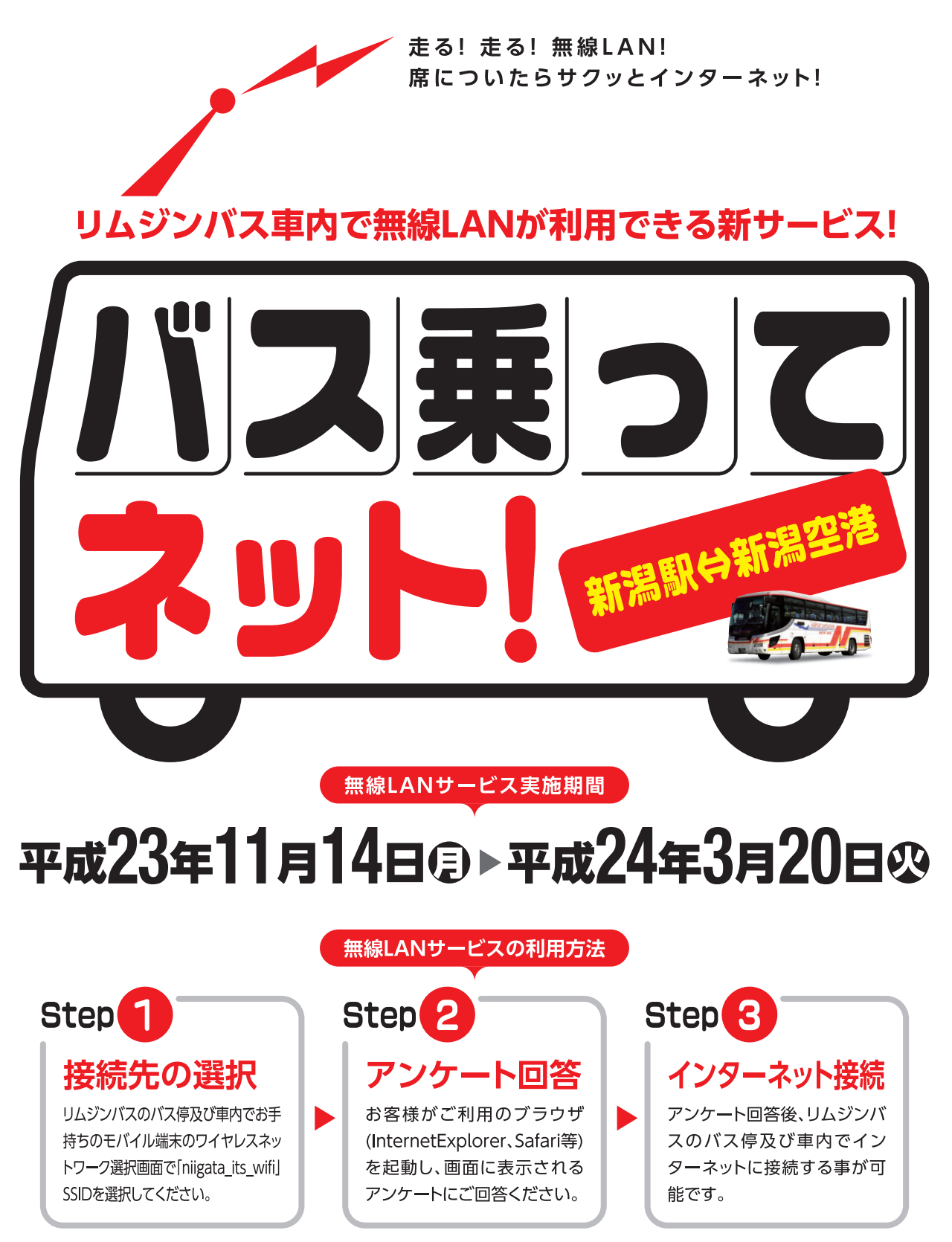

※新潟駅⇔新潟空港のリムジンバス専用のサービスです。その他のバスでは利用できません。

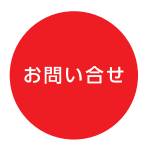

新潟県IT&ITS推進協議会 事務局 新潟県総務管理部情報政策課 TEL.025-280-5106 http://www.niigata-wifi.net/process/

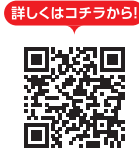

リムジンバスの運行情報を専用ページ(http://www.niigata-wifi.net/BusLoc/)で提供しています。

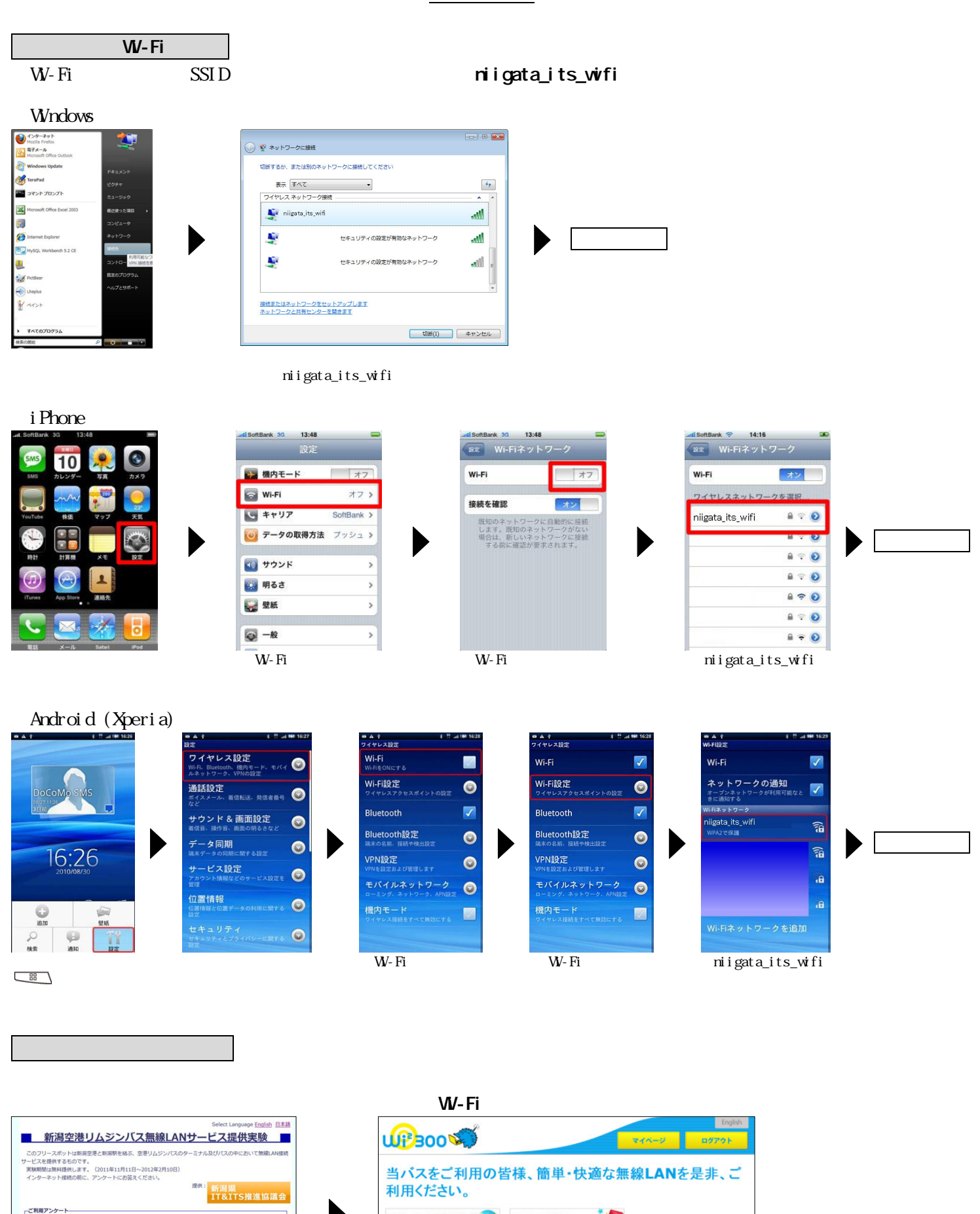

-<br>-20歳 ©21〜30歳 ©31〜40歳 ©41〜50歳 ©51〜60歳 ©61歳〜 © $\sim$ 10歳 ©11 $\sim$ 207 有料でも利用しますか<br>◎利用する ◎利用しない

インターネットを利用する O円 コンテンツを楽しむ エンランツを楽しむ Magnon Ag Youtube<br>My Yahoo!!apan Ag Youtube<br>- Ag Youtube Ag # Visitory<br>- Ag # Amazon.co.jp<br>- O #天市場 -<br>ロサービス映像 ロサービスエリア ロごRSR社会 ロごRSR手術 ロ上くみる気質 日本国い会わせ ロサービスRFW版 ロブライバシーボリシー 日連常会社 ロホー